## **Adjutant Release Notes**

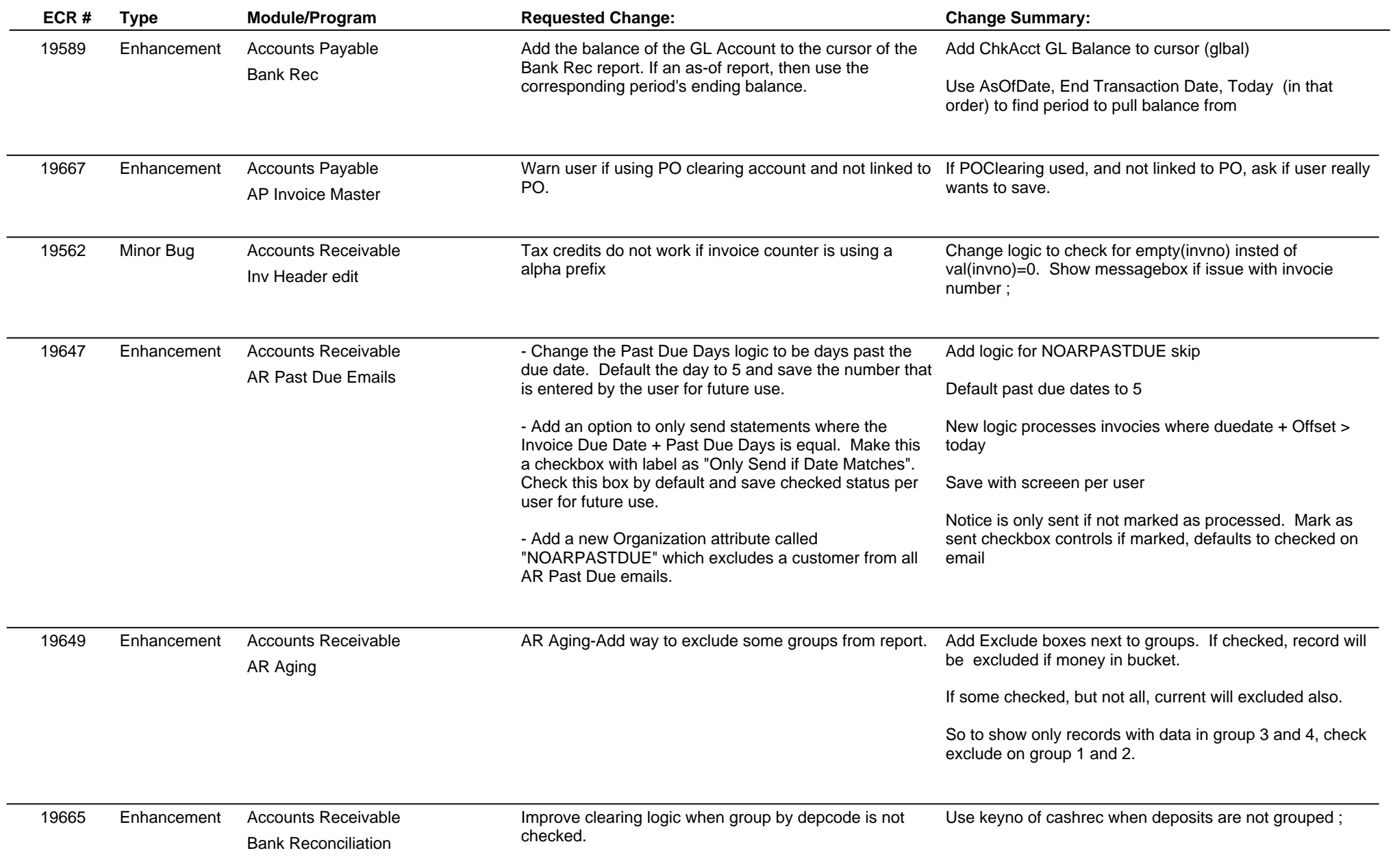

## **Adjutant Release Notes**

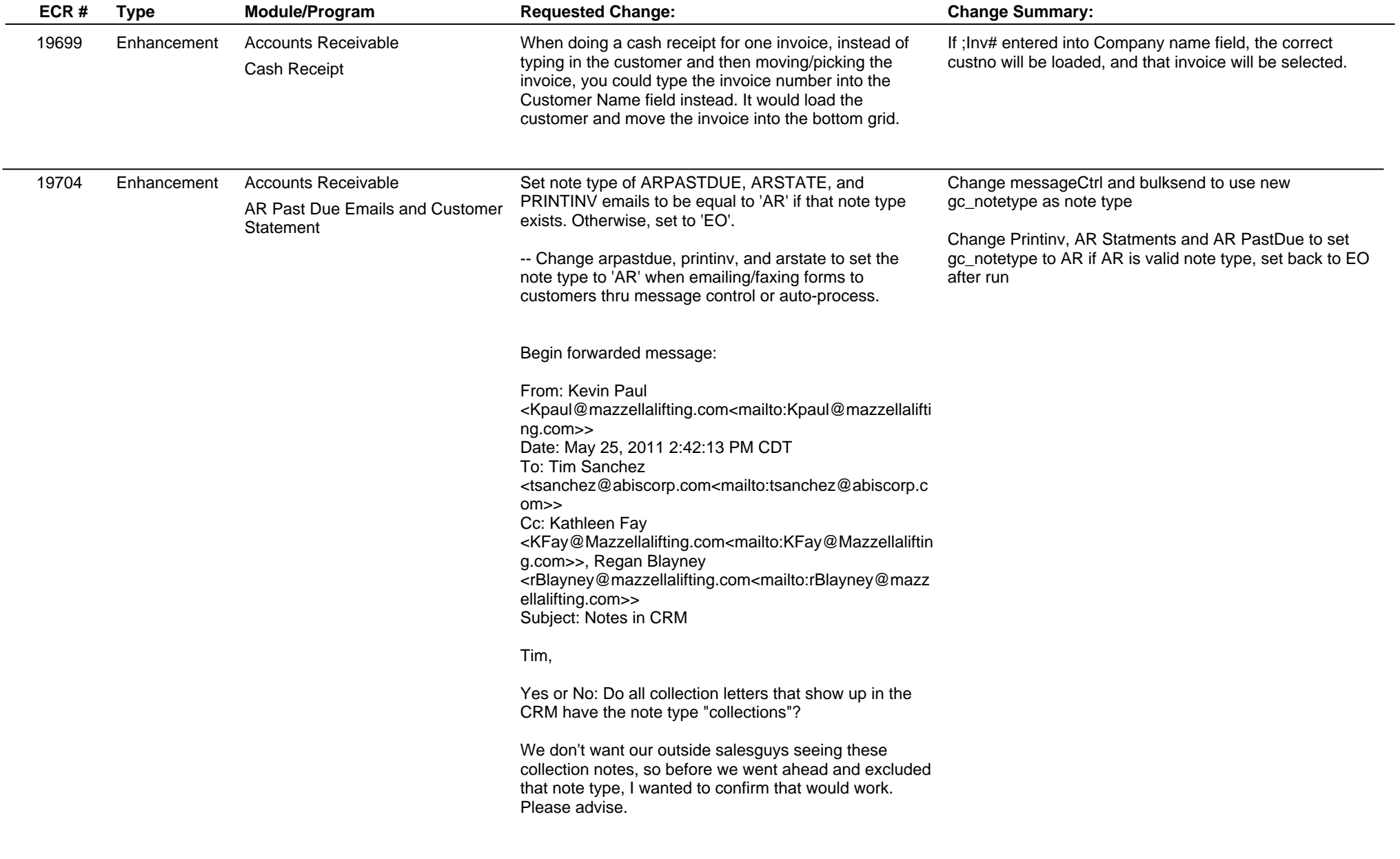

# **Adjutant Release Notes**

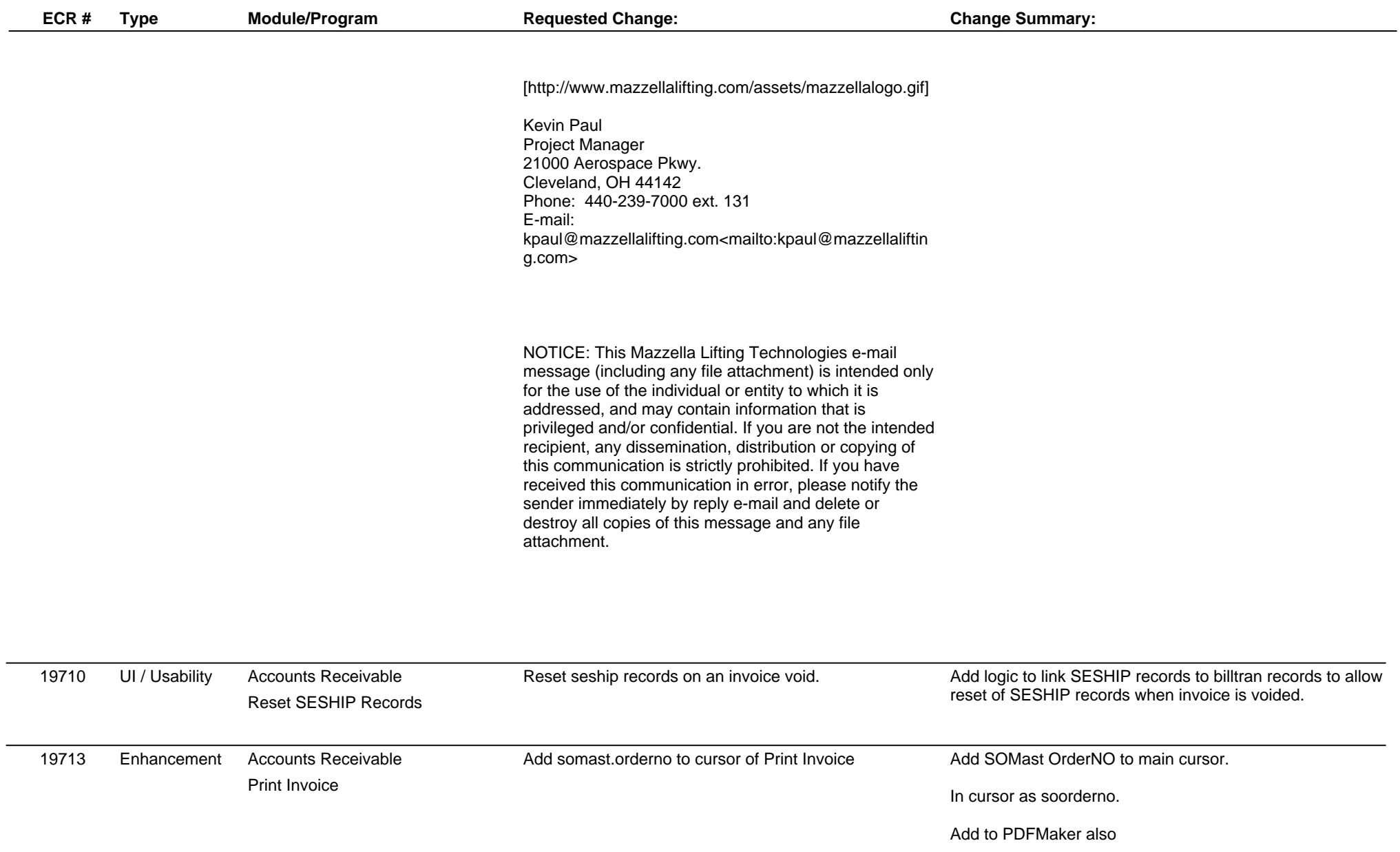

## **Adjutant Release Notes**

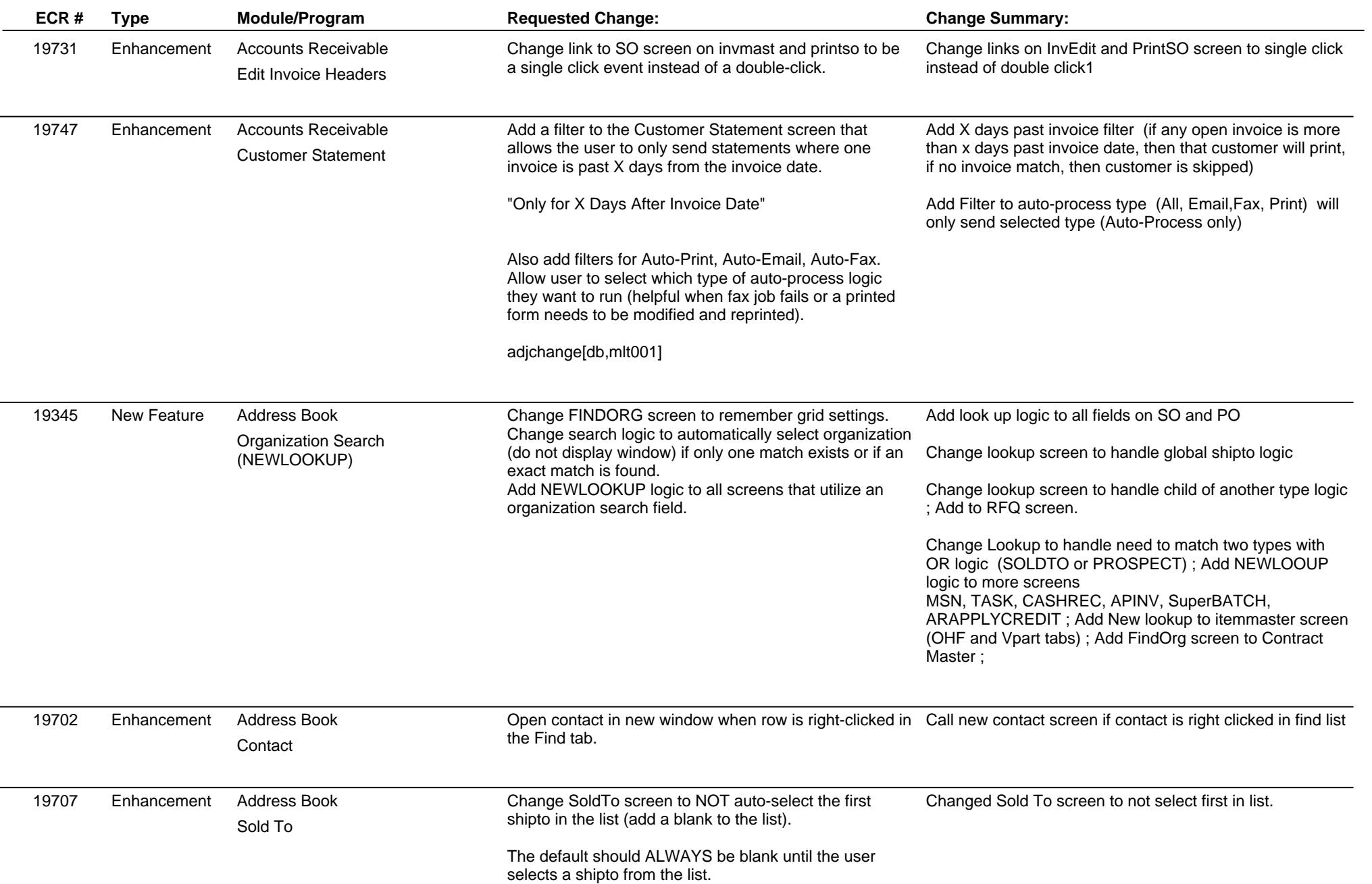

# **Adjutant Release Notes**

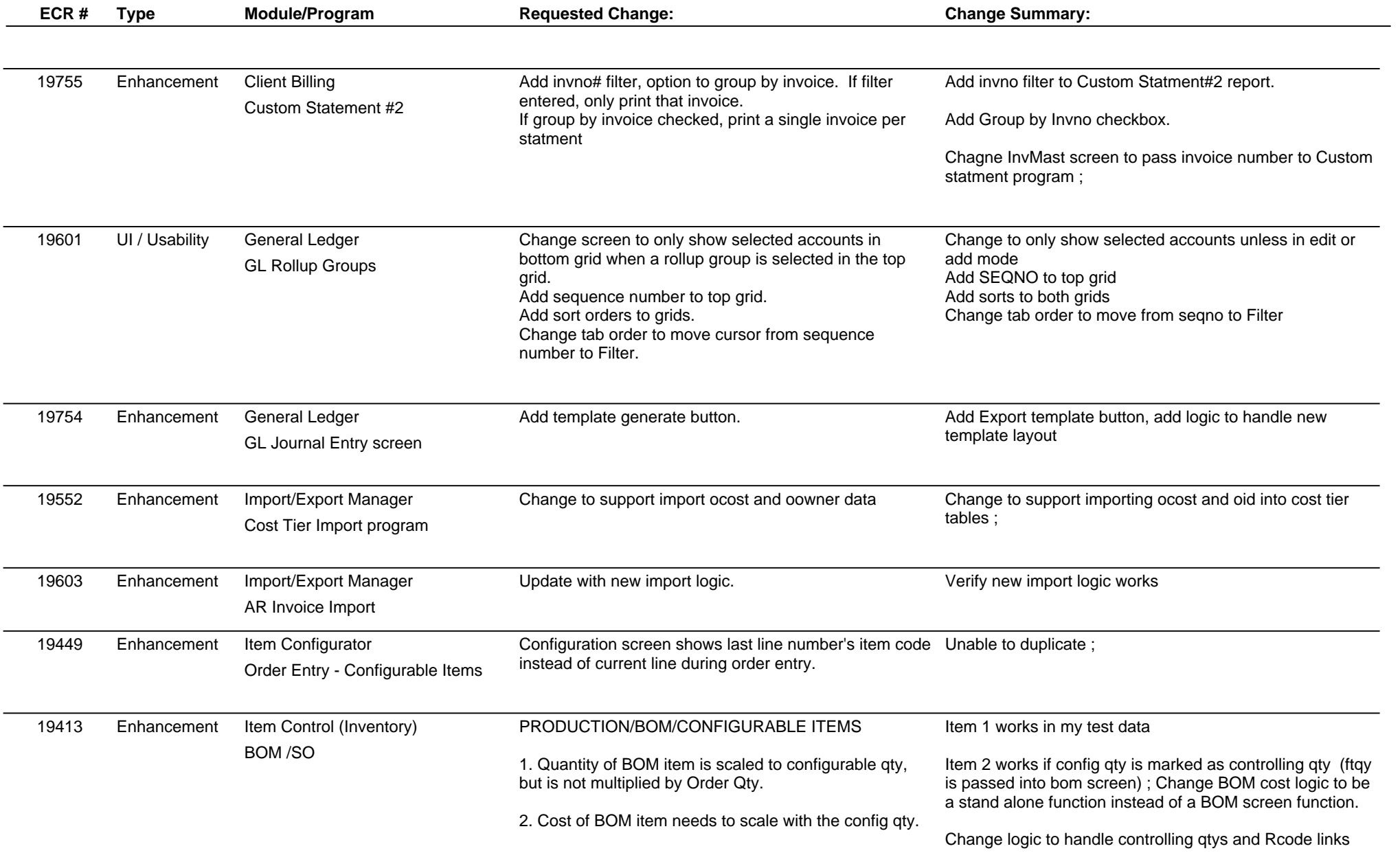

# **Adjutant Release Notes**

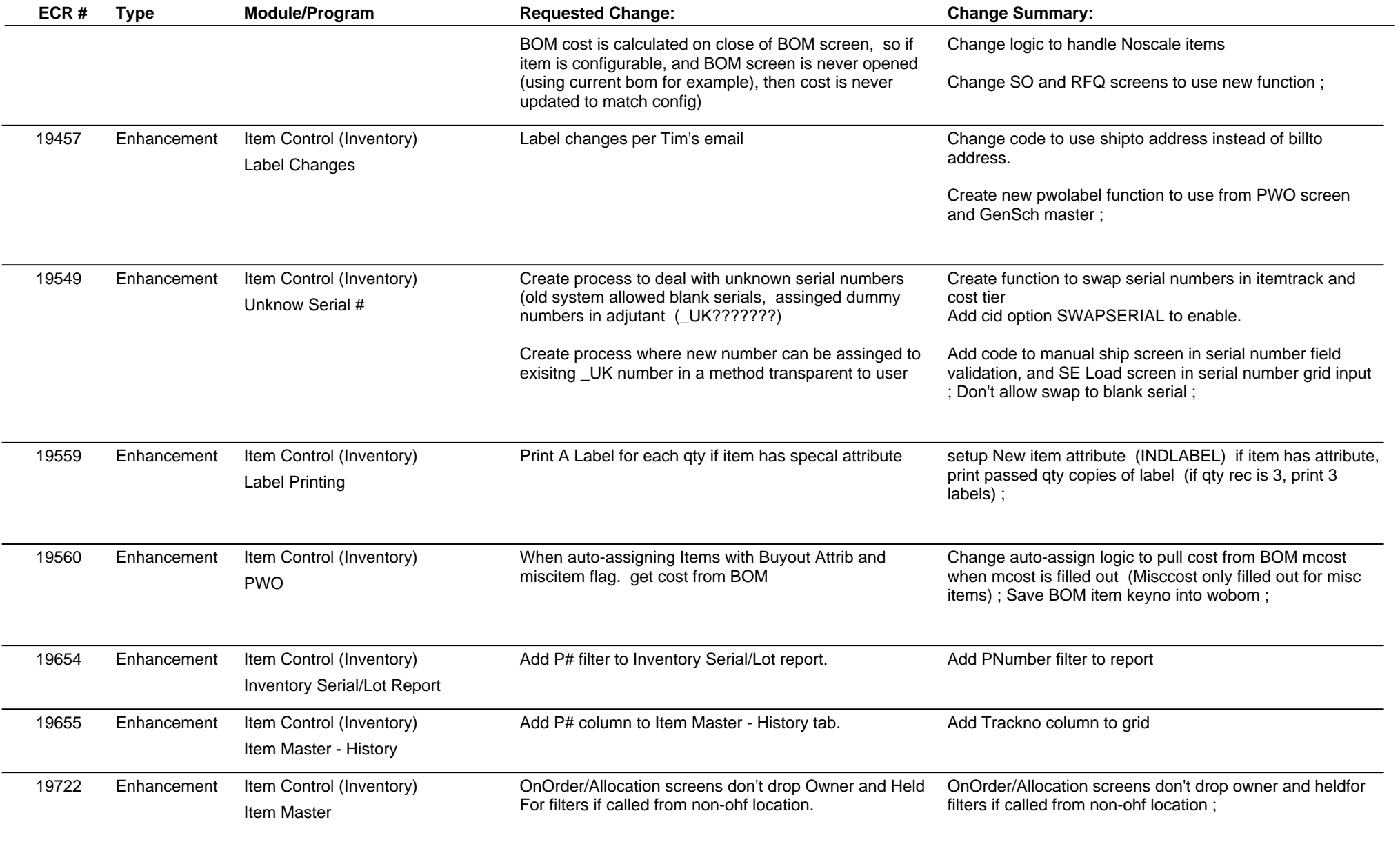

## **Adjutant Release Notes**

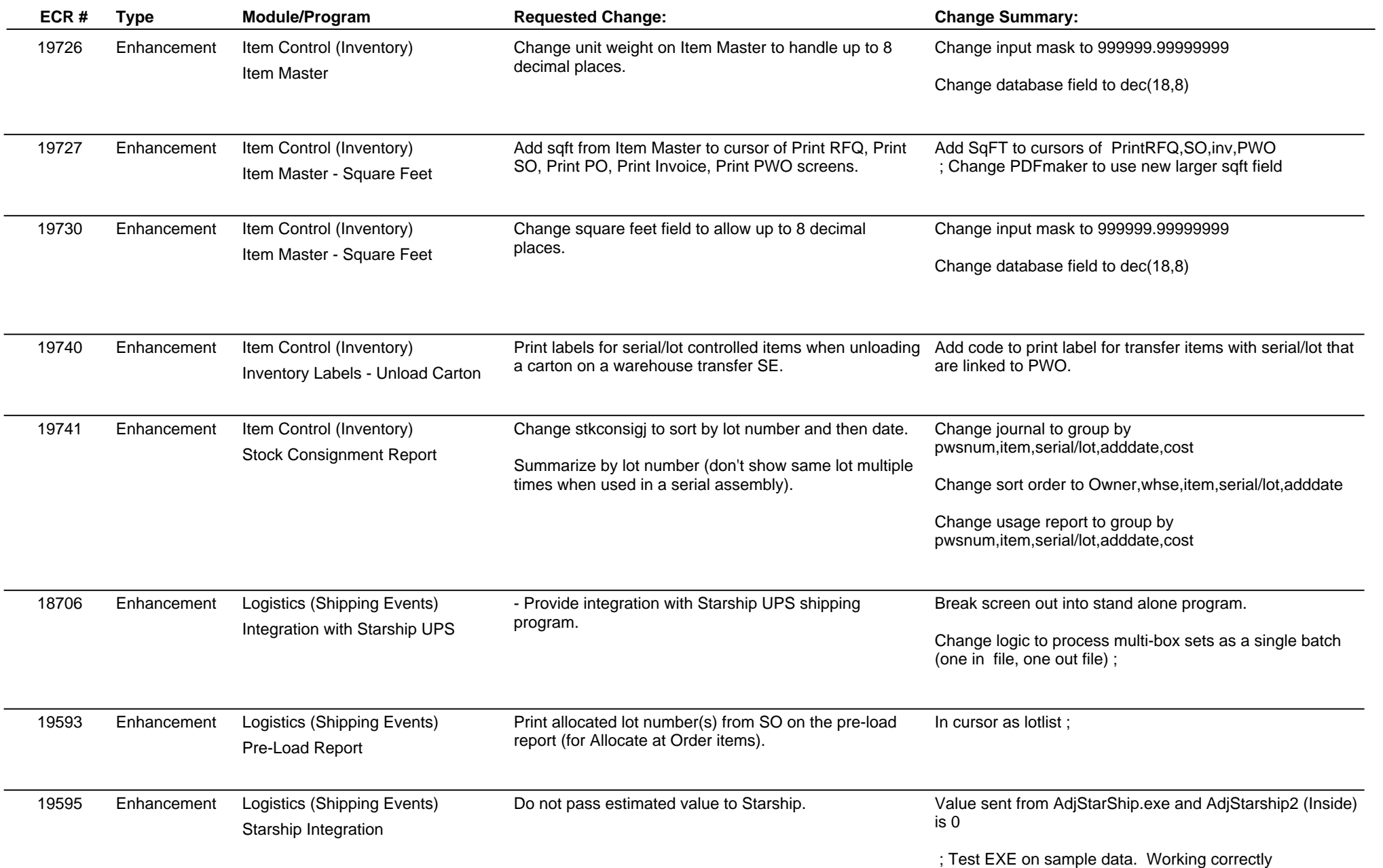

# **Adjutant Release Notes**

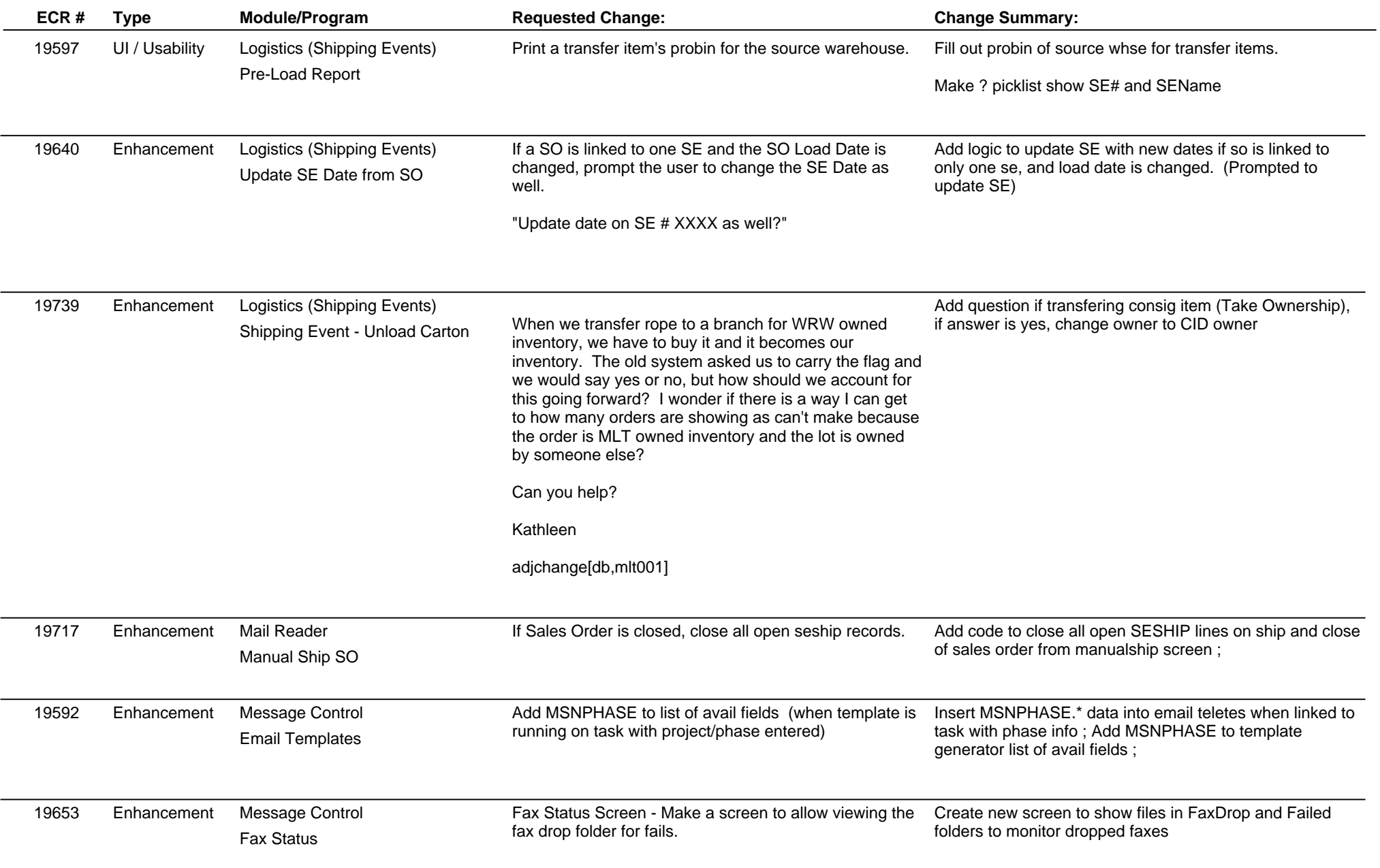

## **Adjutant Release Notes**

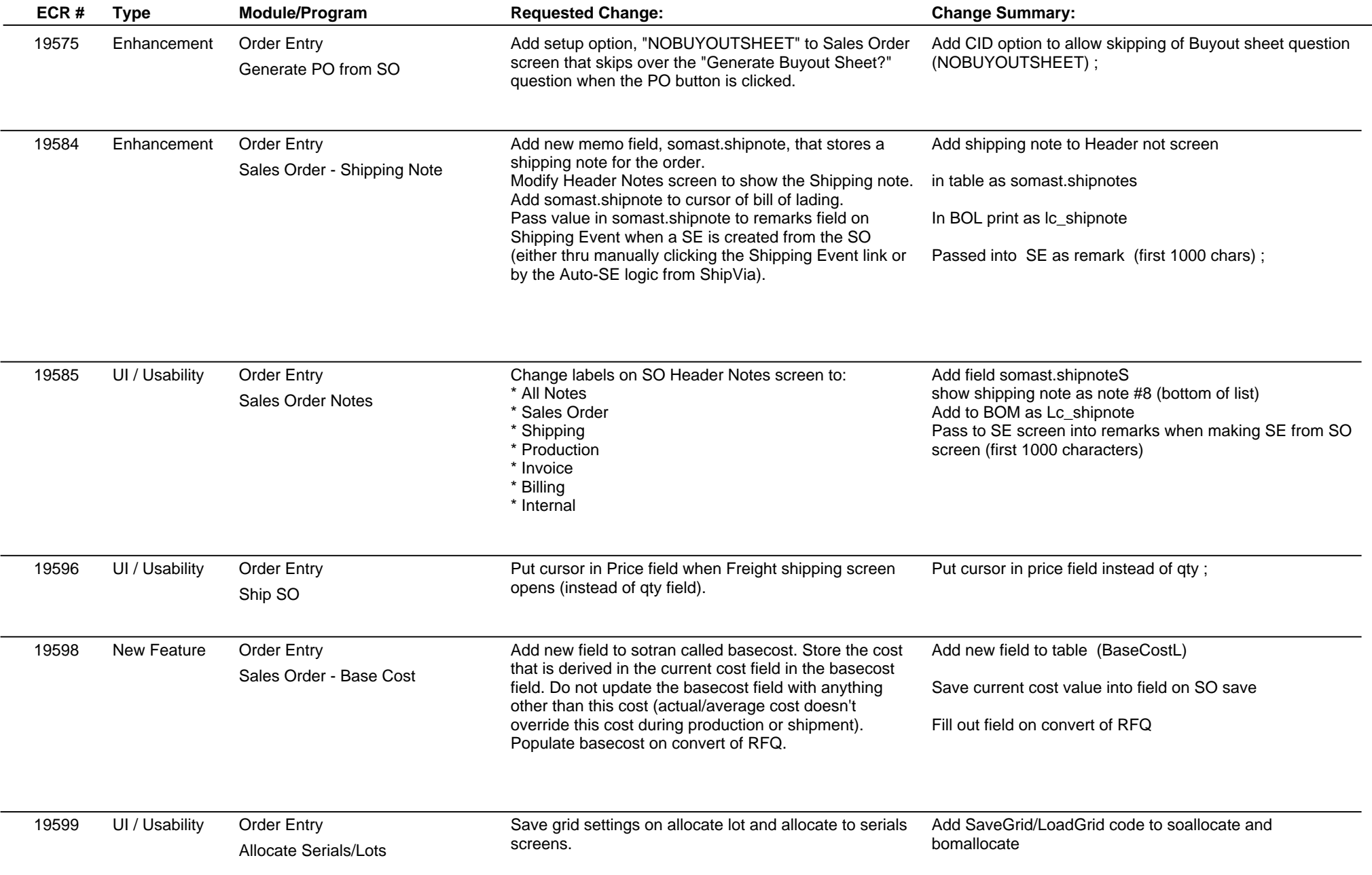

## **Adjutant Release Notes**

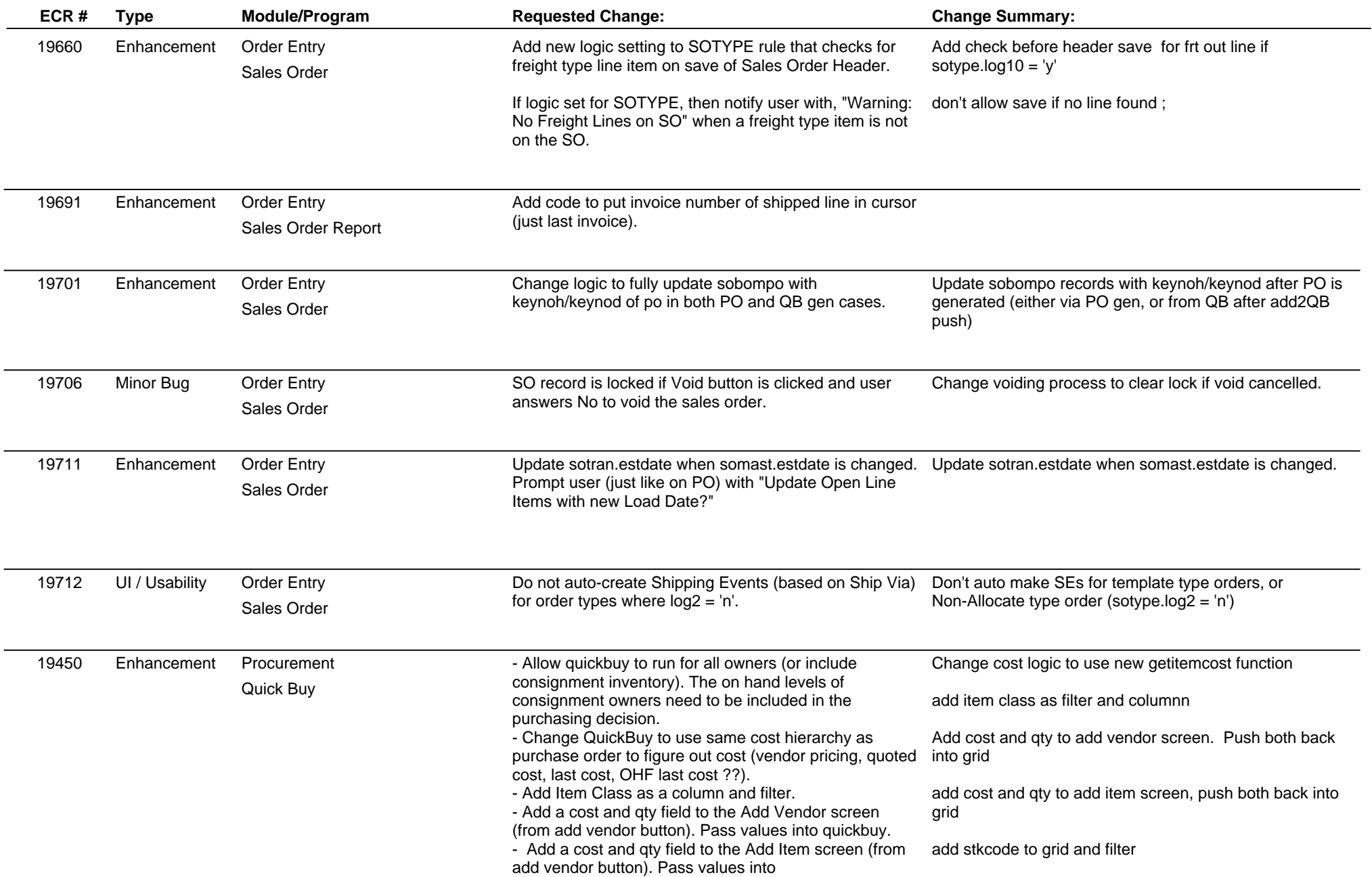

## **Adjutant Release Notes**

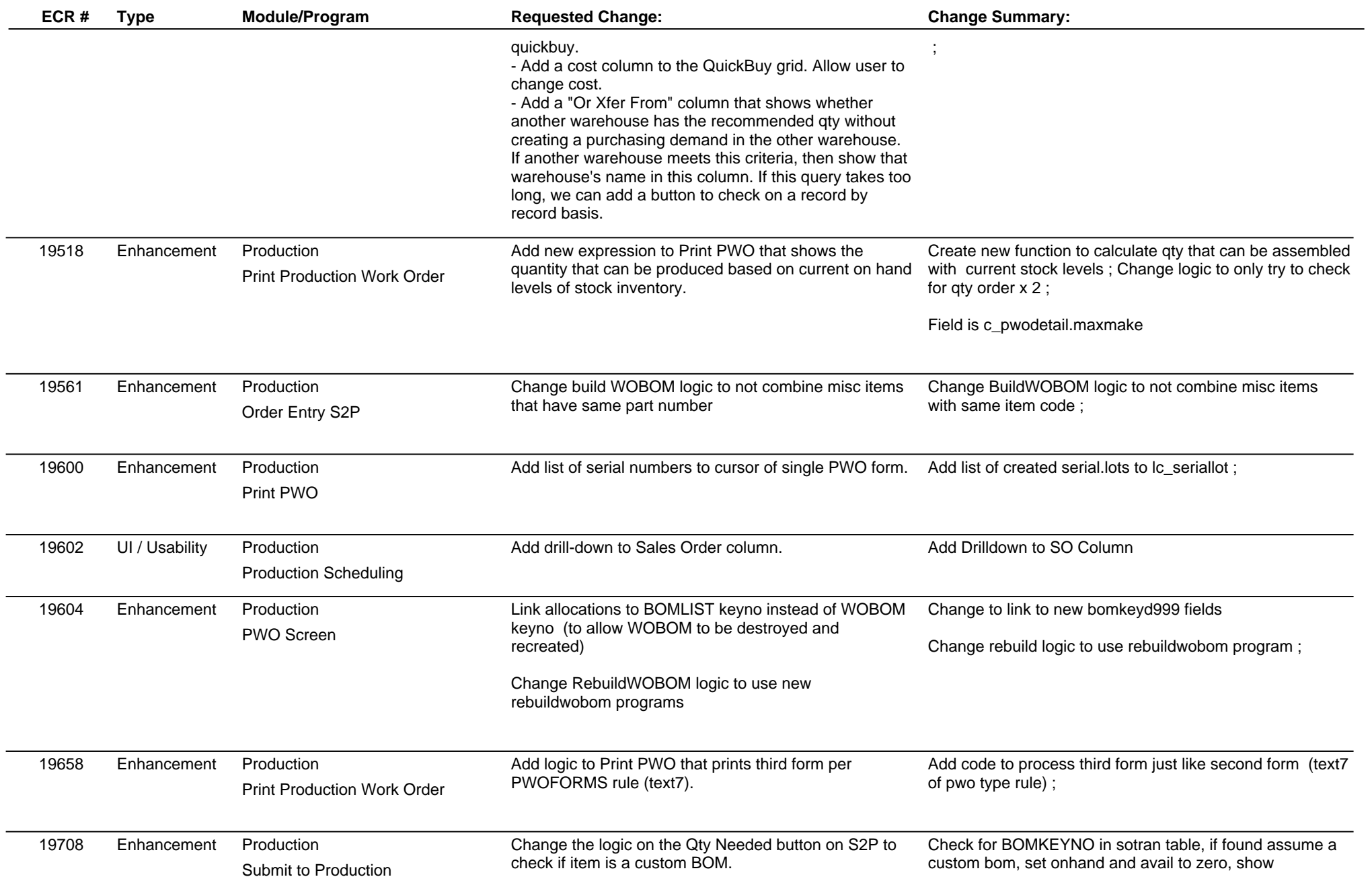

## **Adjutant Release Notes**

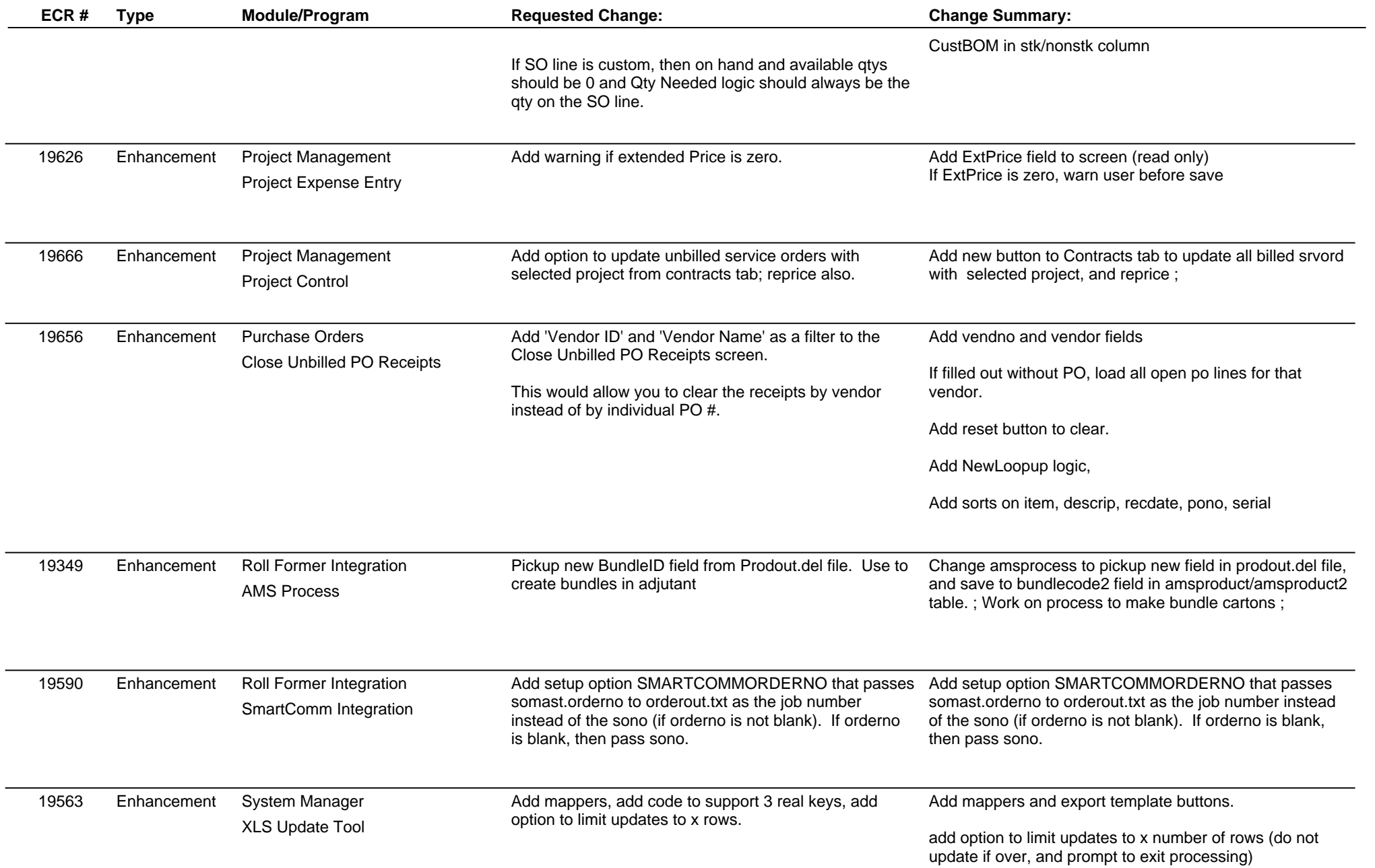

## **Adjutant Release Notes**

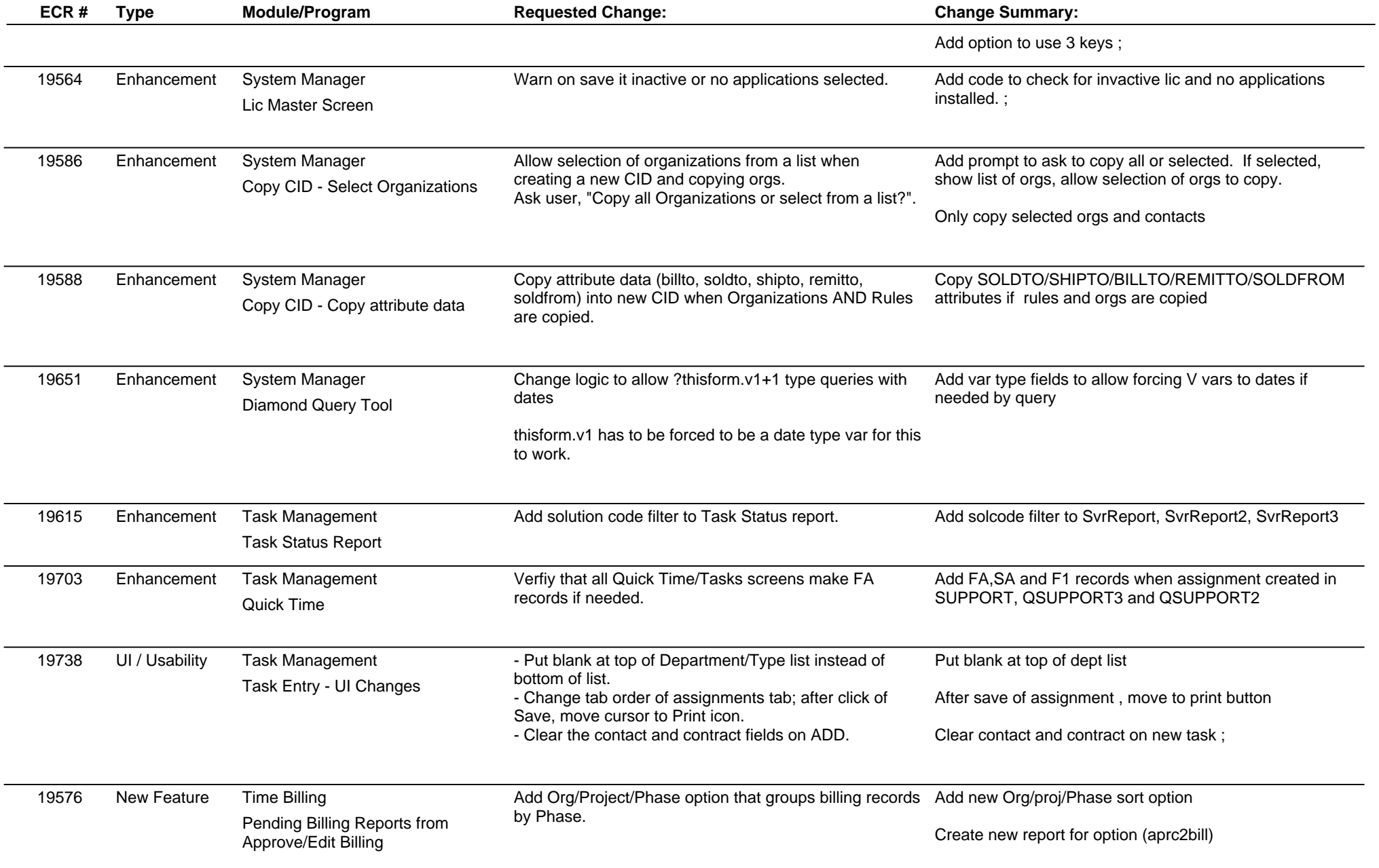

## **Adjutant Release Notes**

#### **Version 1106.478**

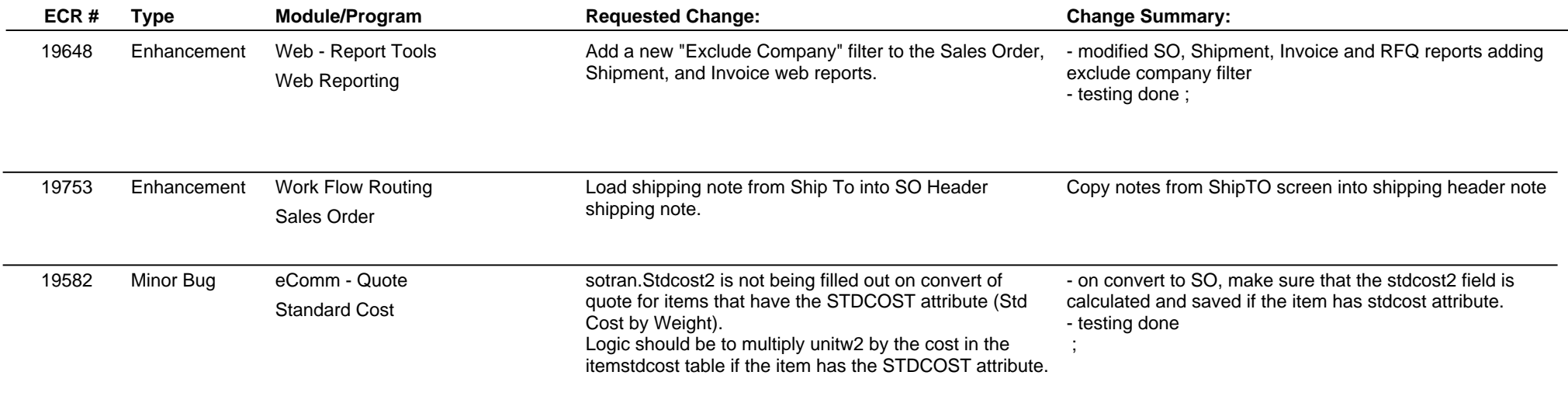

**Total Number of Changes: 80**